## **Scientific Computing with Visualization**

What is this course about?

You will learn about some of the scientific computing methods and will get a chance to apply them with the most appropriate visualization techniques to solve problems in science, engineering, mathematics, and medicine.

SCV-ASU 1

## **The plan**

Scientific computing and visualization have been around for a while and often been seen as two separate fields. Each of these two fields desire dedicated attentions.

We will review some of the key concepts in scientific computing and will try to use them with visualization.

Naturally, some of the concepts are more visualization friendly than others. In fact, in some cases we may not learn much by applying visualization.

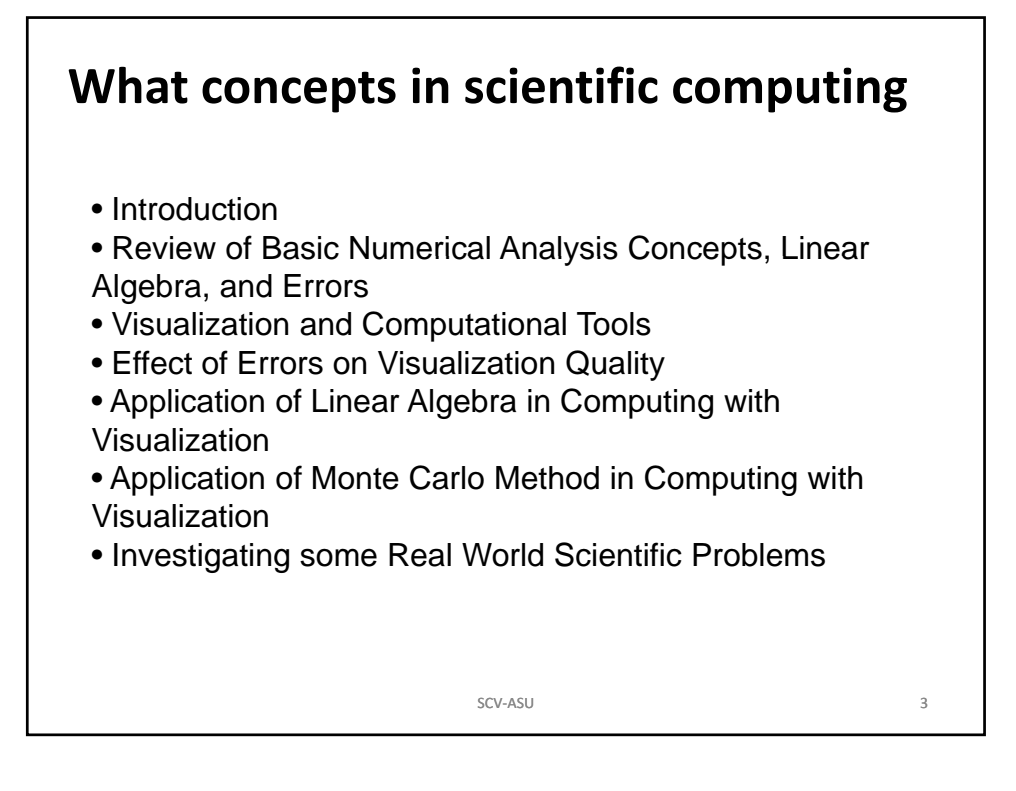

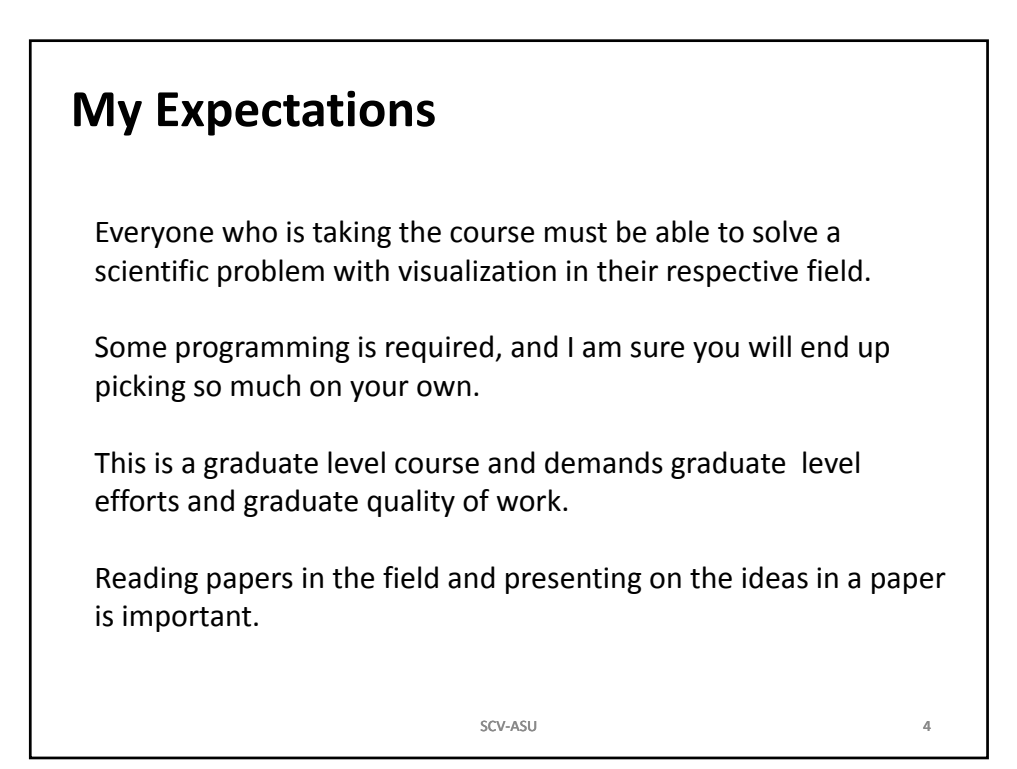

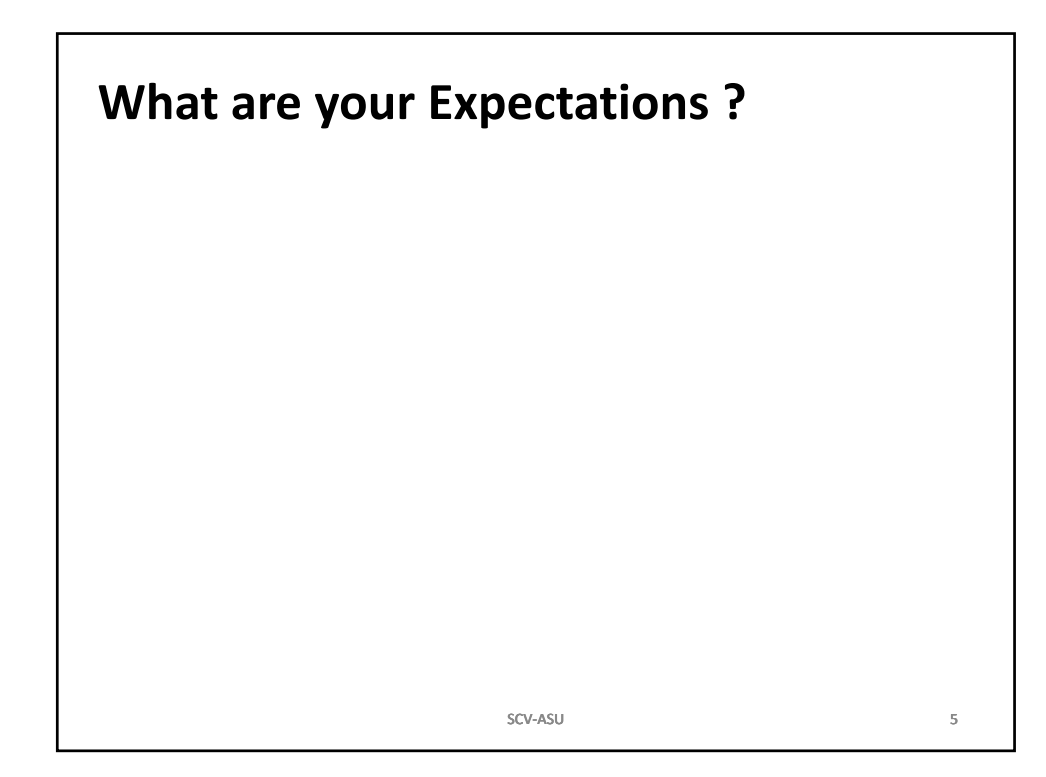

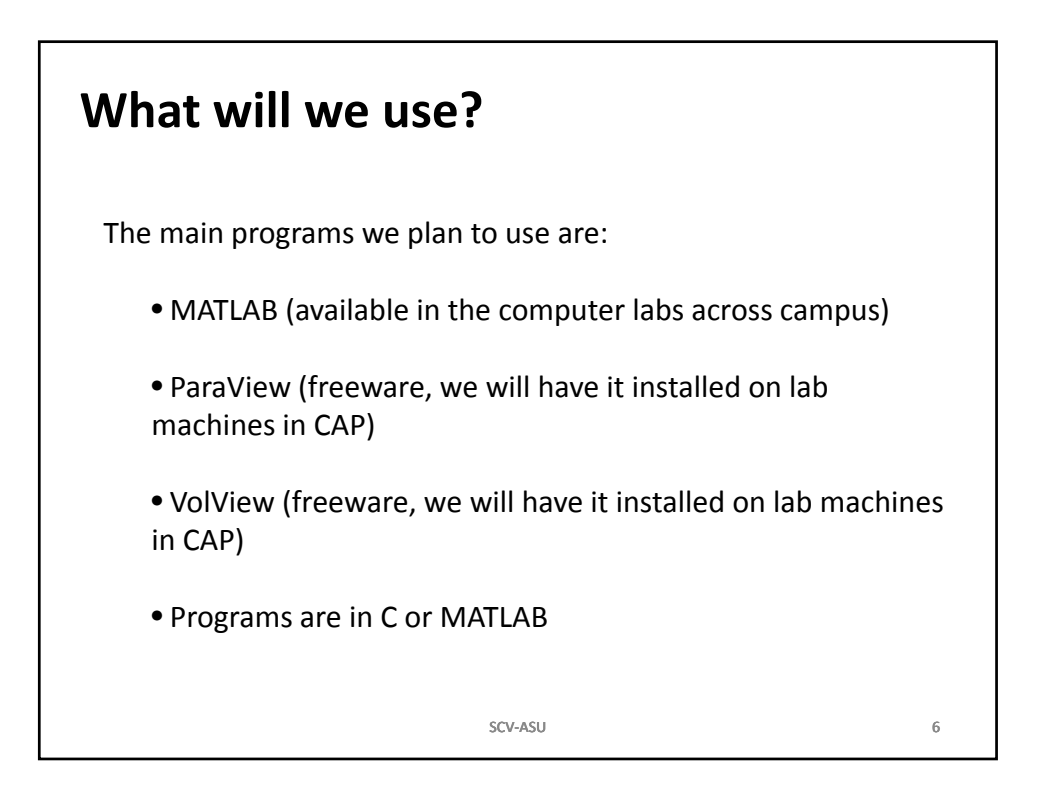